# Internet Recherches de données sur

**W**[illiam](http://www-masi.ibp.fr/~William.El-Kaim) **E**l **K**aim

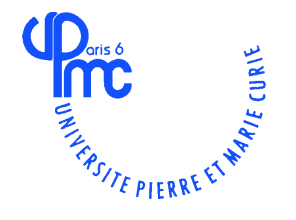

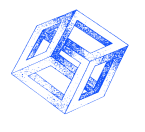

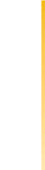

http://www-masi.ibp.fr/~William.El-Kai

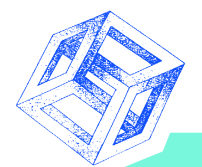

### **Trouver l'information sur Internet**

- **La vraie valeur ajoutée de l'internet c'est l'accès et la recherche de l'information 'gratuitement".**
- **Unité de temps, de lieu et de contenu.**
- **Univers virtuel spécialisé sur un sujet**

### **OUTILS ET PROTOCOLES**

- **Archie : recherche de logiciels.**
- **Wais : Recherche dans des bases de données (ancien)**
- **Glimpse : recherche dans des bases de données (récent)** ╋
- **Search Engine : retrouver des documents sur le WWW**

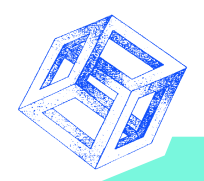

### **Les problèmes**

- **Recherche par la découverte.**
- **Les documents sont sous différentes formes et dans différentes langues.**
- **Le temps d'accès à l'information est différent.**
- **La qualité des documents ne peut-être évaluées qu'après réception.**
- **Les protocoles de recherche et les outils adaptés sont très nombreux.**
- **L'accès est navigationnel => on peut "surfer" et être attiré par de nouveaux liens vers des sujets en dehors du cadre de la recherche.**

# **Archie : Recherche de fic**

- **Recherche de fichiers et pas des documents par**
- **+ Archie peut-être interroger par Telnet, E-mail et**
- **Il existe des serveurs Archie en france (Rennes I).**
- **+ Le tri des réponses par date, par serveur ou par par pays.**
- **le mode de recherche : exact, avec le mot contraite. autre, ou une expression régulière.**
- **+ Les expressions régulières : commence par (^),** plusieurs occurrences (\*) et prise en compte  $\textbf{caractères}$   $\begin{bmatrix} \end{bmatrix}$ . ^chess $[0-9]$  => chess206.zip  $\textbf{et}$ **sont possibles.**

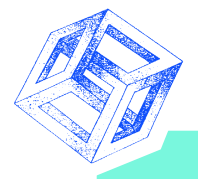

### **Archie : exemple**

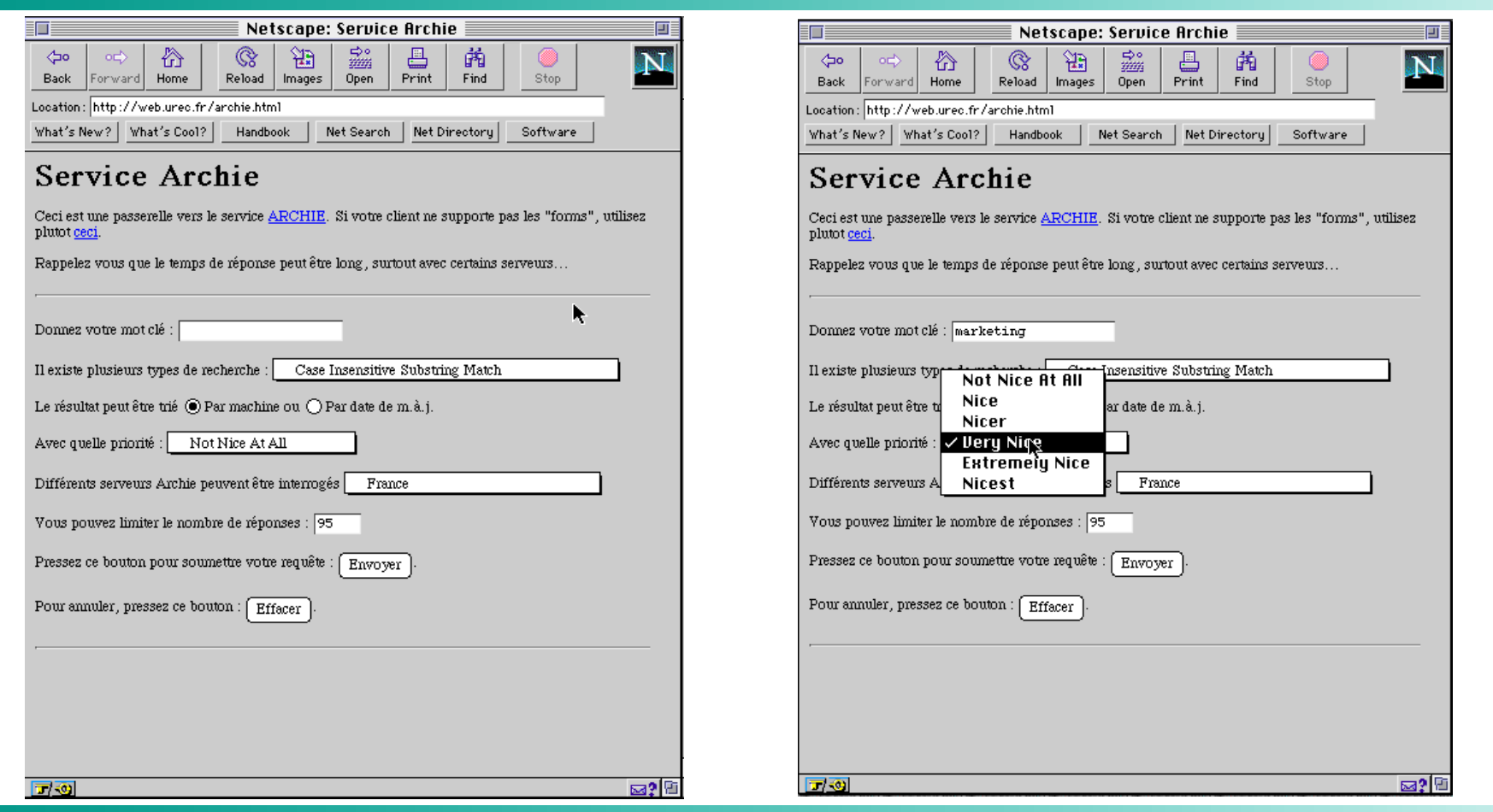

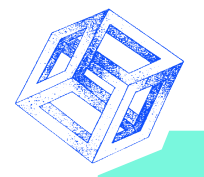

### **Archie (résultat)**

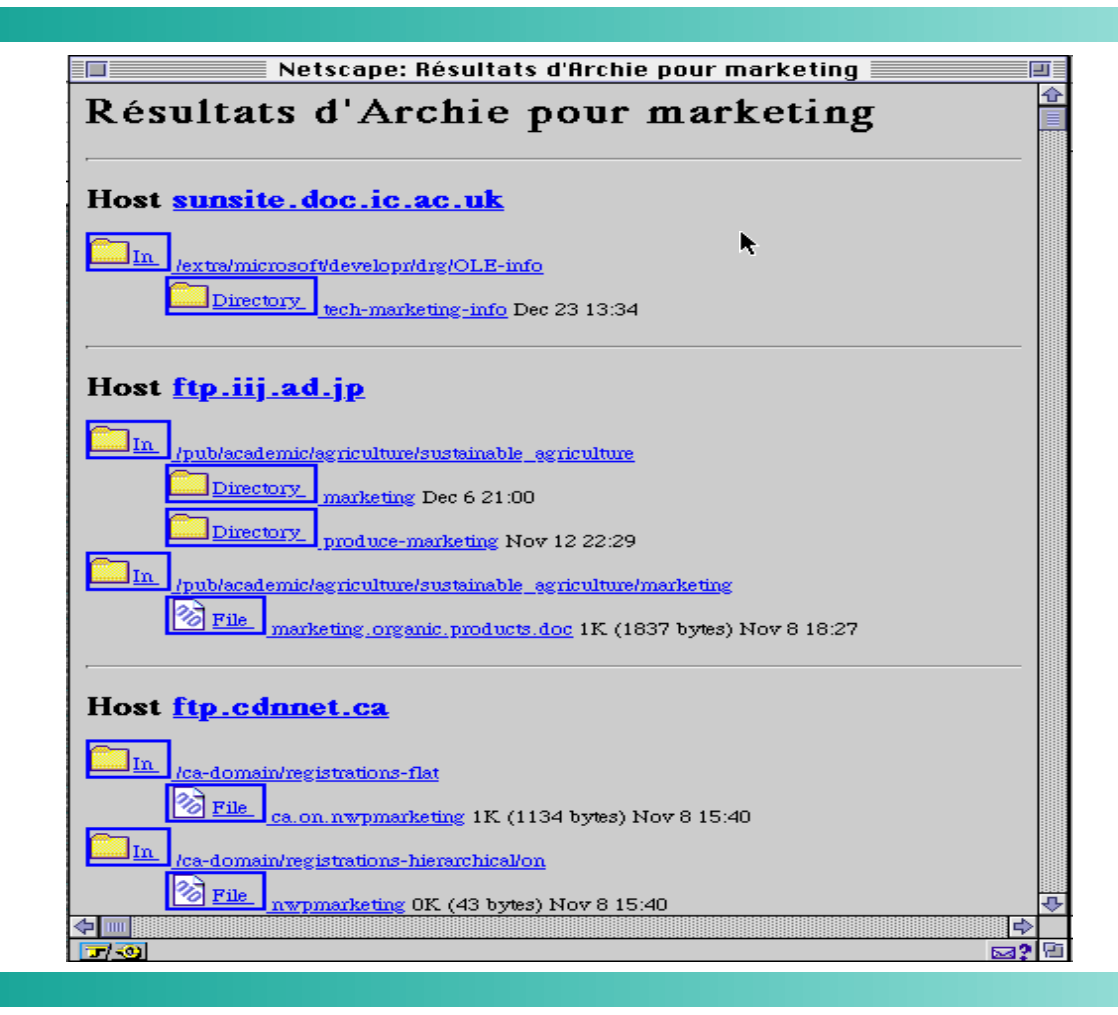

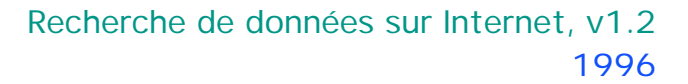

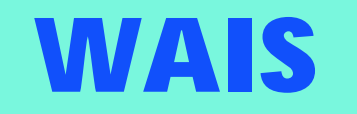

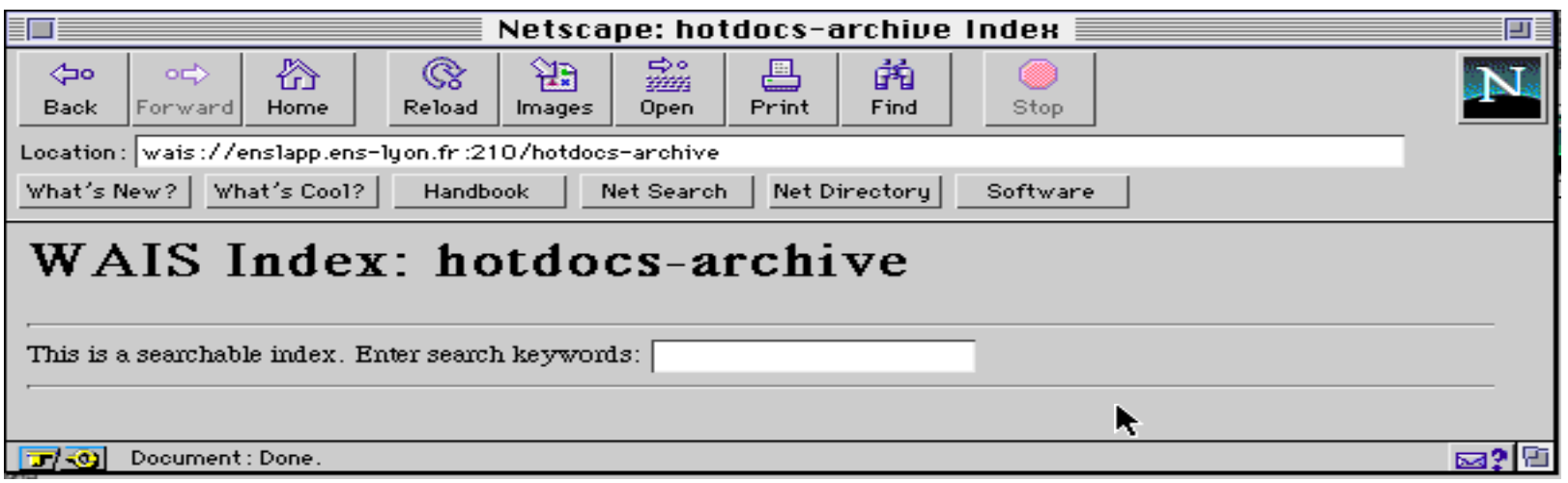

- **Wide Area Information Servers fut la première base de données textuelle sur Internet.**
- **Wais est basée sur une indexation des documents à rechercher. La recherche se fait par mot clef et est classée en fonction du degré de pertinence.**
- **Il est possible de visualiser et de récupérer les documents trouvés.**

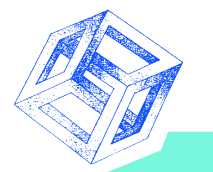

### **DEA - DESS au ministère (Wais)**

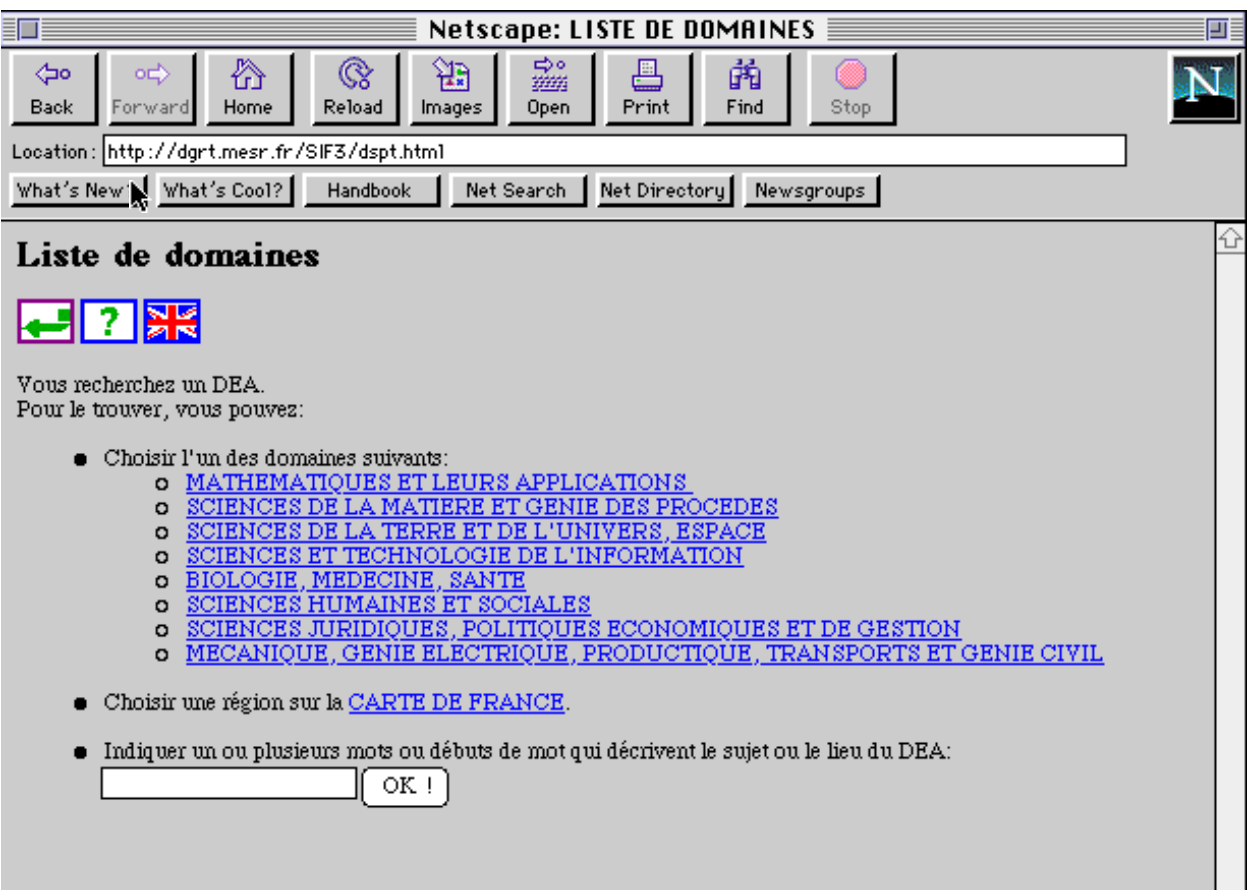

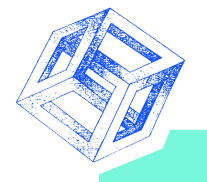

# **Résultat (Wais)**

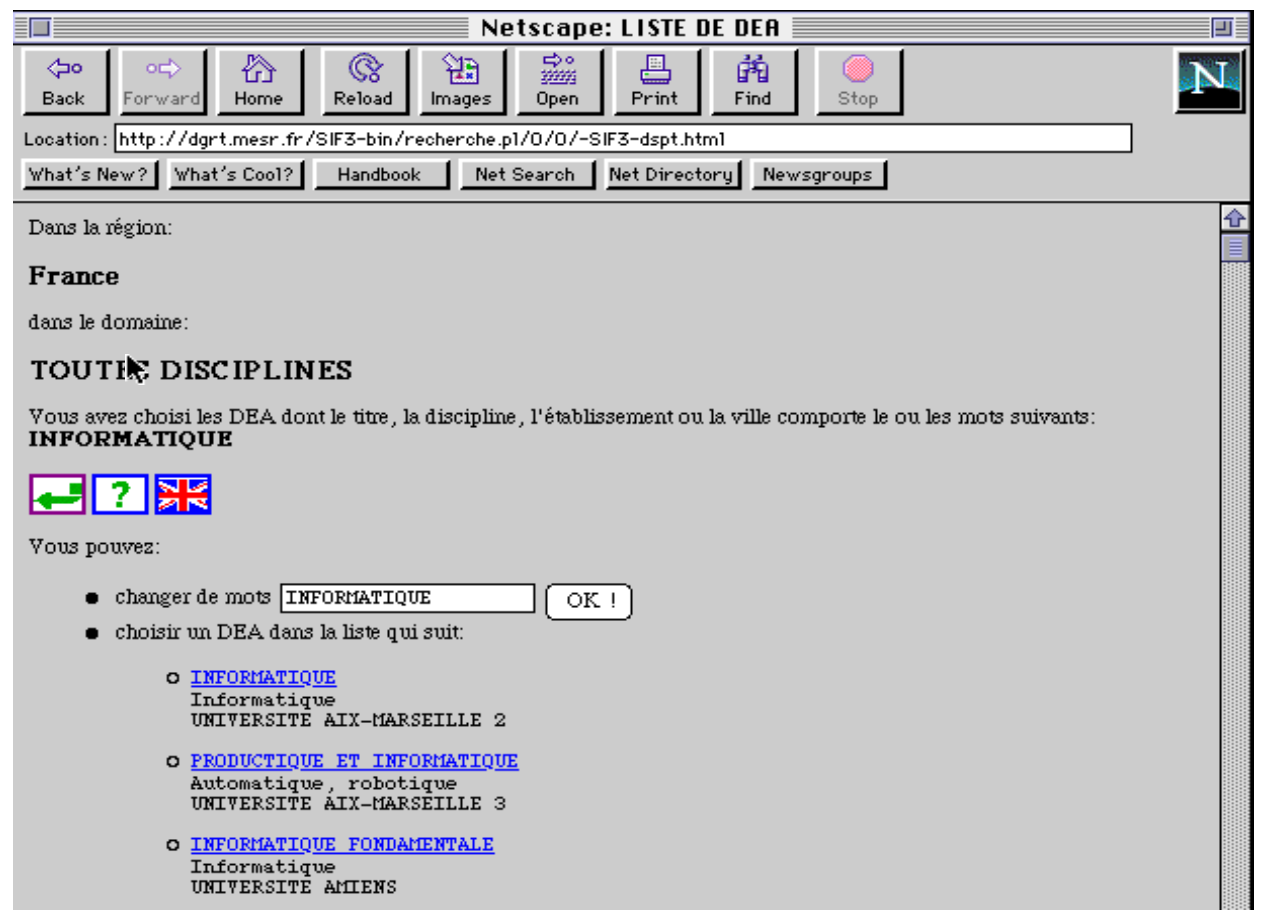

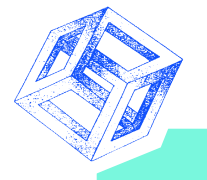

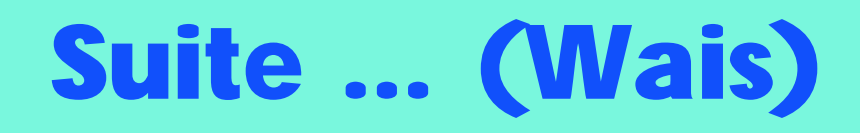

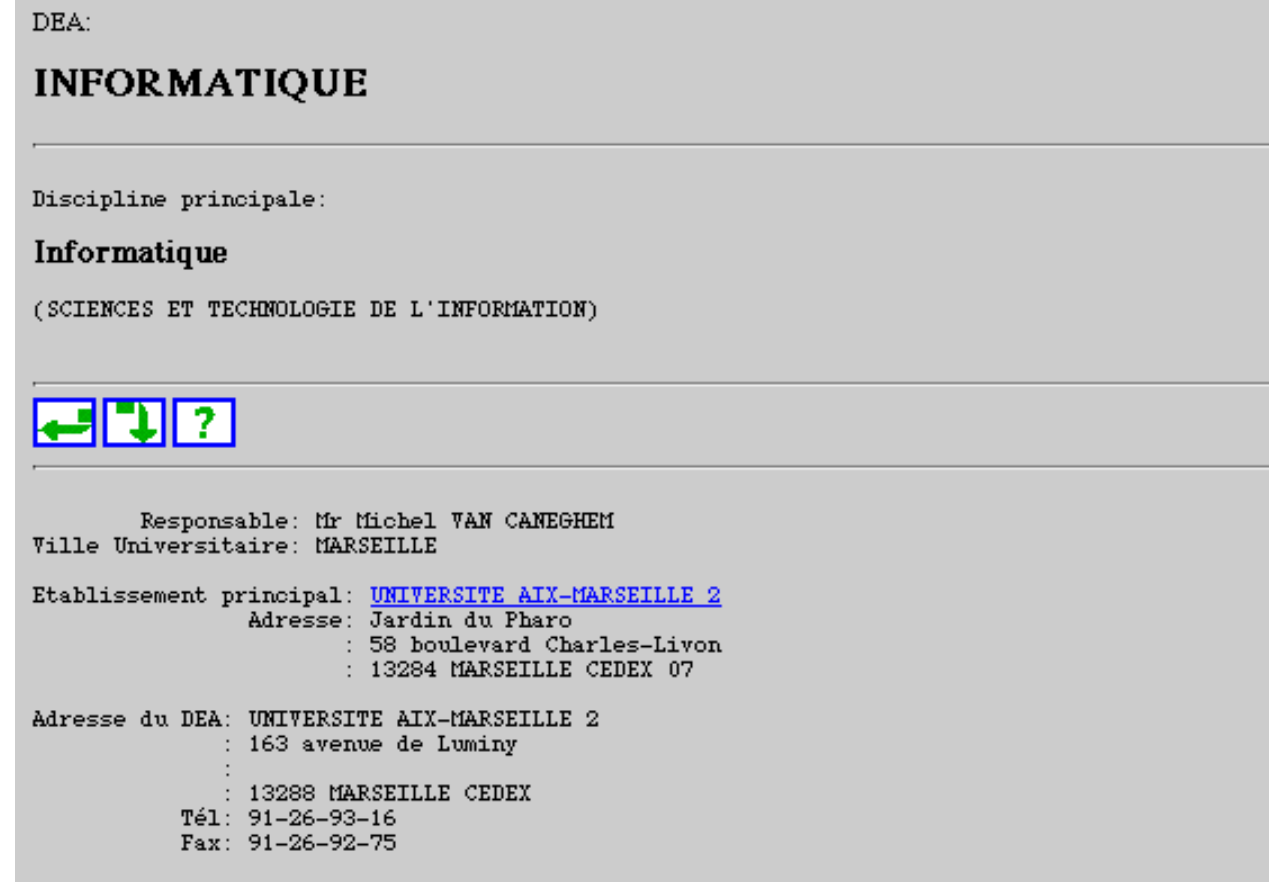

### **Recherc**

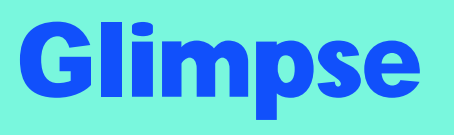

### Netscape: Computer Science Bibliography Glimpse Server 三百

### Computer Science Bibliography Glimpse Server

This experimental server gives you flexible search capabilities using  $\sqrt{M}$ 

Click here - Glimpse Working Group - University of Arizona, Computer Science Dept - for more information<br>about Glimpse, which is available for personal UNIX file systems as well as HTTP servers. Some information<br>also given

The underlying database is a large collection of CS bibliographies, all in bibTeX format, put together by Alf-Christian Achilles.

A search here will cover the whole database (about 300,000 citations). You can follow any of the links below search only the corresponding database. If your browser doesn't support forms, you can still do the searching

 $AND$ 

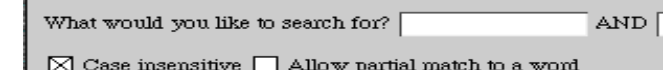

Number of misspelings allowed:  $\overline{0}$ 

Maximum number of bibliography files returned: 30

Maximum number of matched bibliographies per file returned:  $\boxed{10}$ 

Press this button to submit the query: Submit

To reset the form, press this button: Reset

### Areas

- 
- <ul>\n<li>Abbreviations</li>\n<li>Artificial Intelligence</li>\n<li>Comppler Technology and Type Theory</li>\n</ul>
- 
- Databases<br>• Distributed Systems and Networking<br>• Computational) Mathematics<br>• Computational) Mathematics<br>• Neural Networks
- 
- 立つ

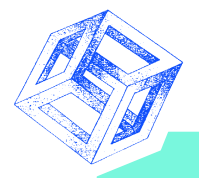

# **Glimpse (2)**

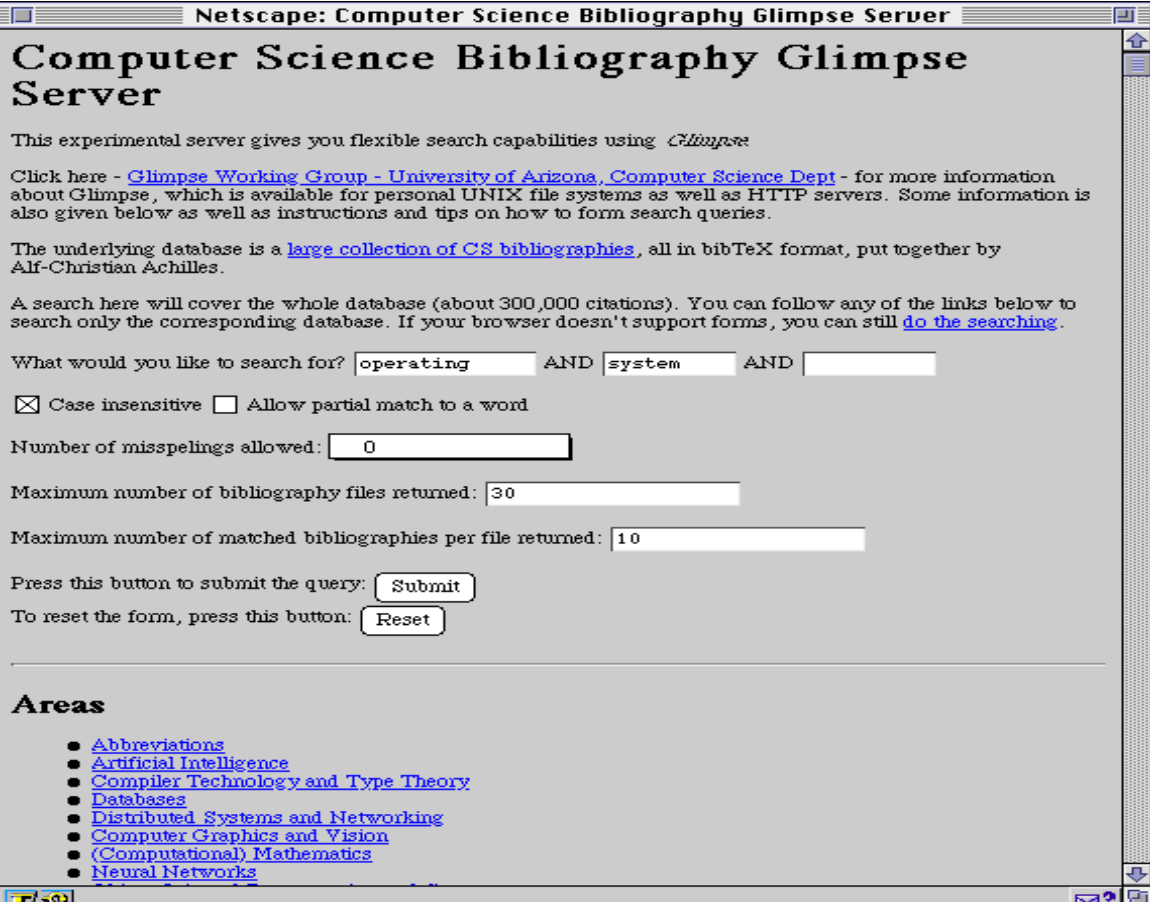

**Recherc** 

### **[Les](http://galaxy.einet.net/galaxy.html) moteurs [de rec](gopher://veronica.scs.unr.edu/11/veronica)herc sur [WWW](http://webcrawler.com/)**

- **[Ecila](http://www2.infoseek.com)**
- **[Excite](http://www.lycos.com/)**
- **Fulcrum**
- **[Galaxy E](http://www.ais.net/netmall/search_entry.html)[inet](http://www.mckinley.com/)**
- **GNN**
- **Harvest**
- **Infoseek**
- **Inktomi**
- **Lycos**
- **Magellan (Mc Kinley)**
- **Netmall**
- **[Nikos](http://newtoo.manifest.com/WhatsNewToo/index.html)**
- **[Opentext](http://www.w3.org/hypertext/DataSources/WWW/Geographical.html)**
- **[Starting Point](http://www.sco.com/Third/w3search_engines.html)**
- **[Veroni](http://www.yahoo.com/)ca**
- **Wandex**
- **Web Crawler**
- **What's new too**
- **+ World-Wide Web S**
- **+ World Wide Web**
- **W3 Search Engines**
- **Yahoo**

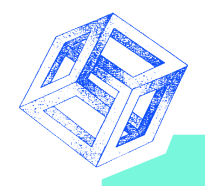

### **Mon préféré : Excite**

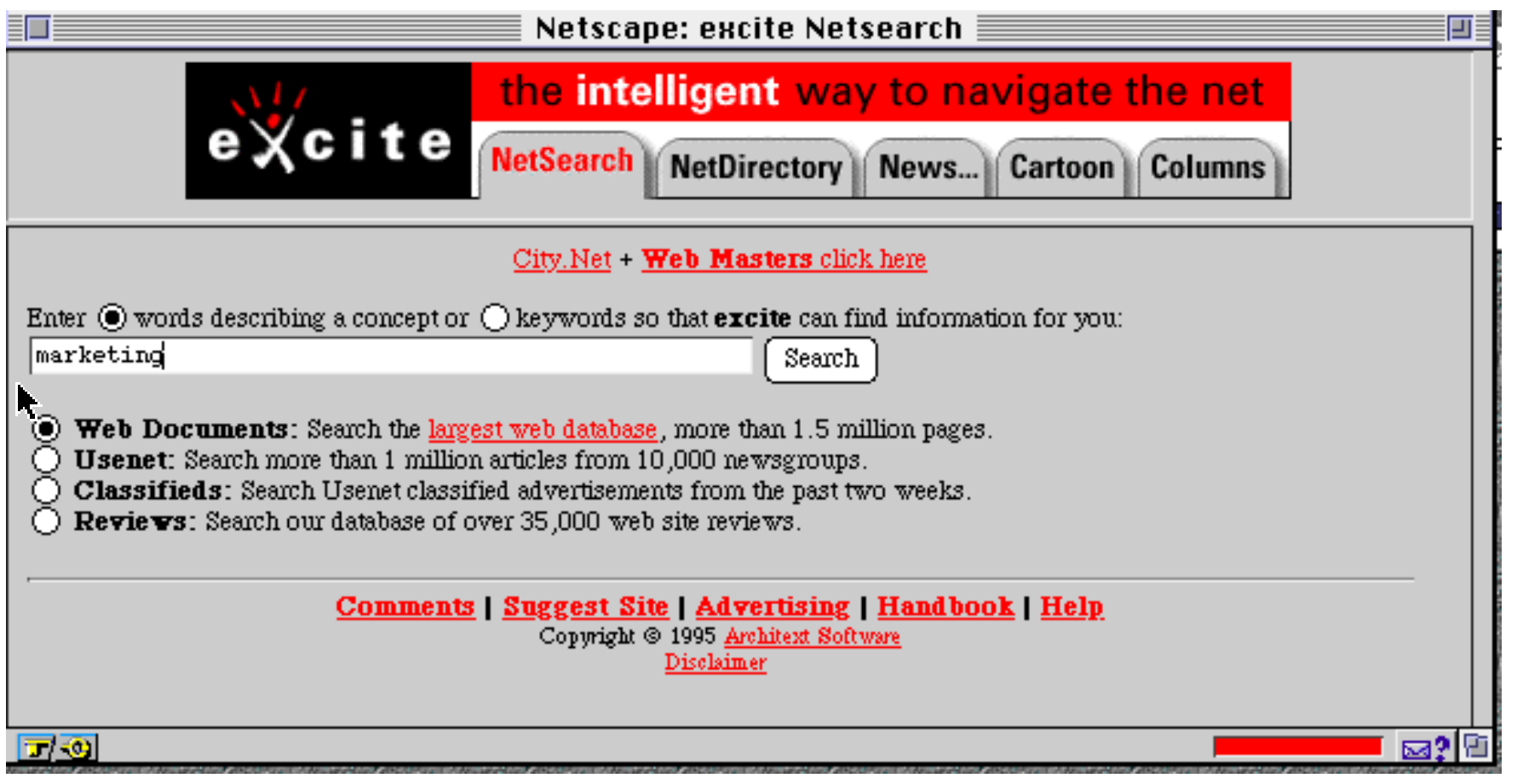

画

 $\overline{\mathcal{L}}$ 

⇩

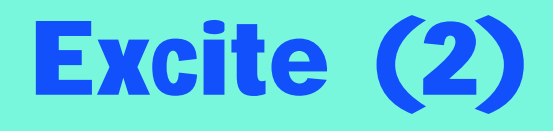

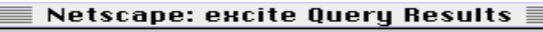

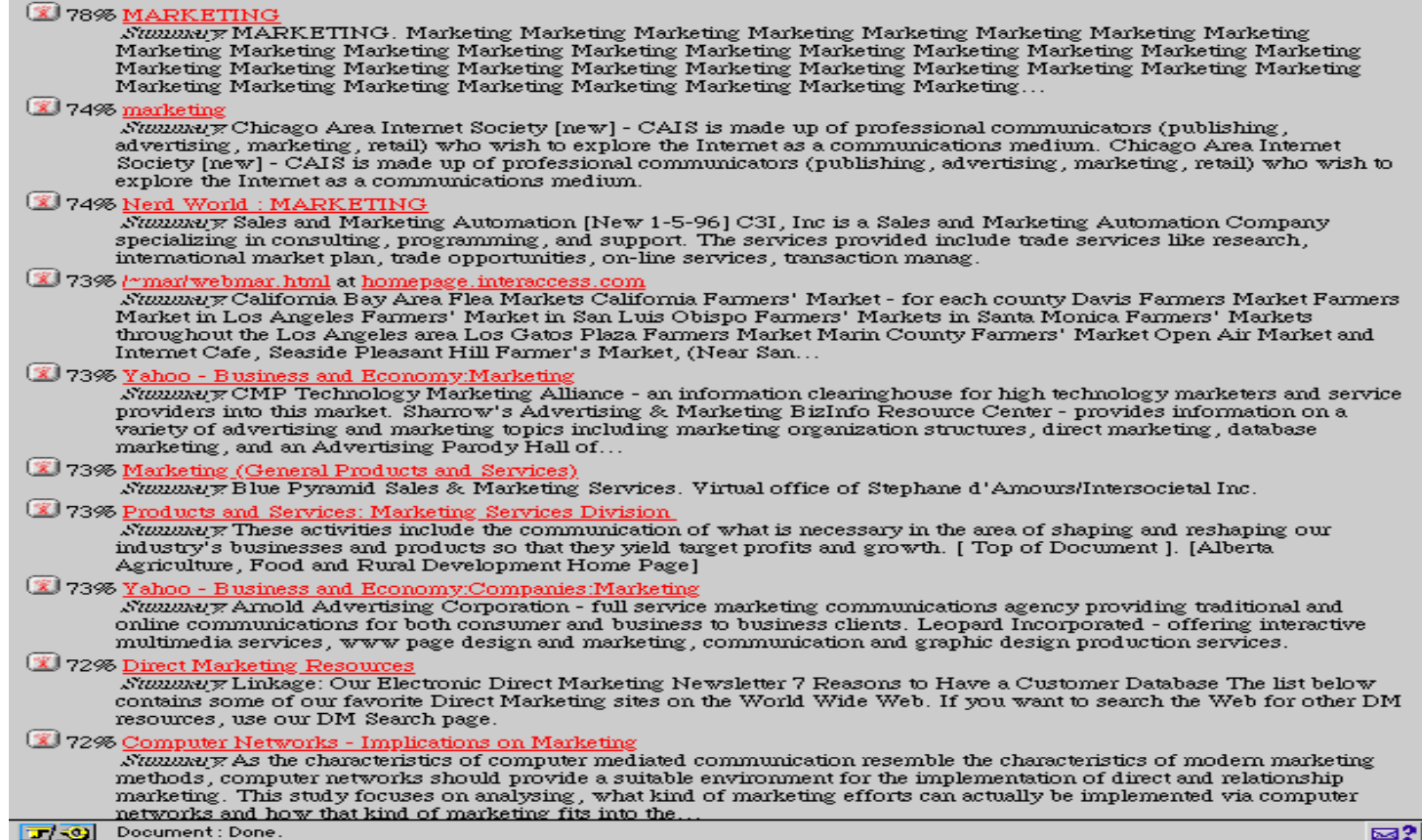

 $\equiv$ 

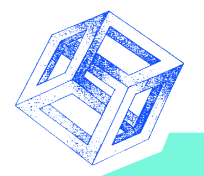

### **Excite (3)**

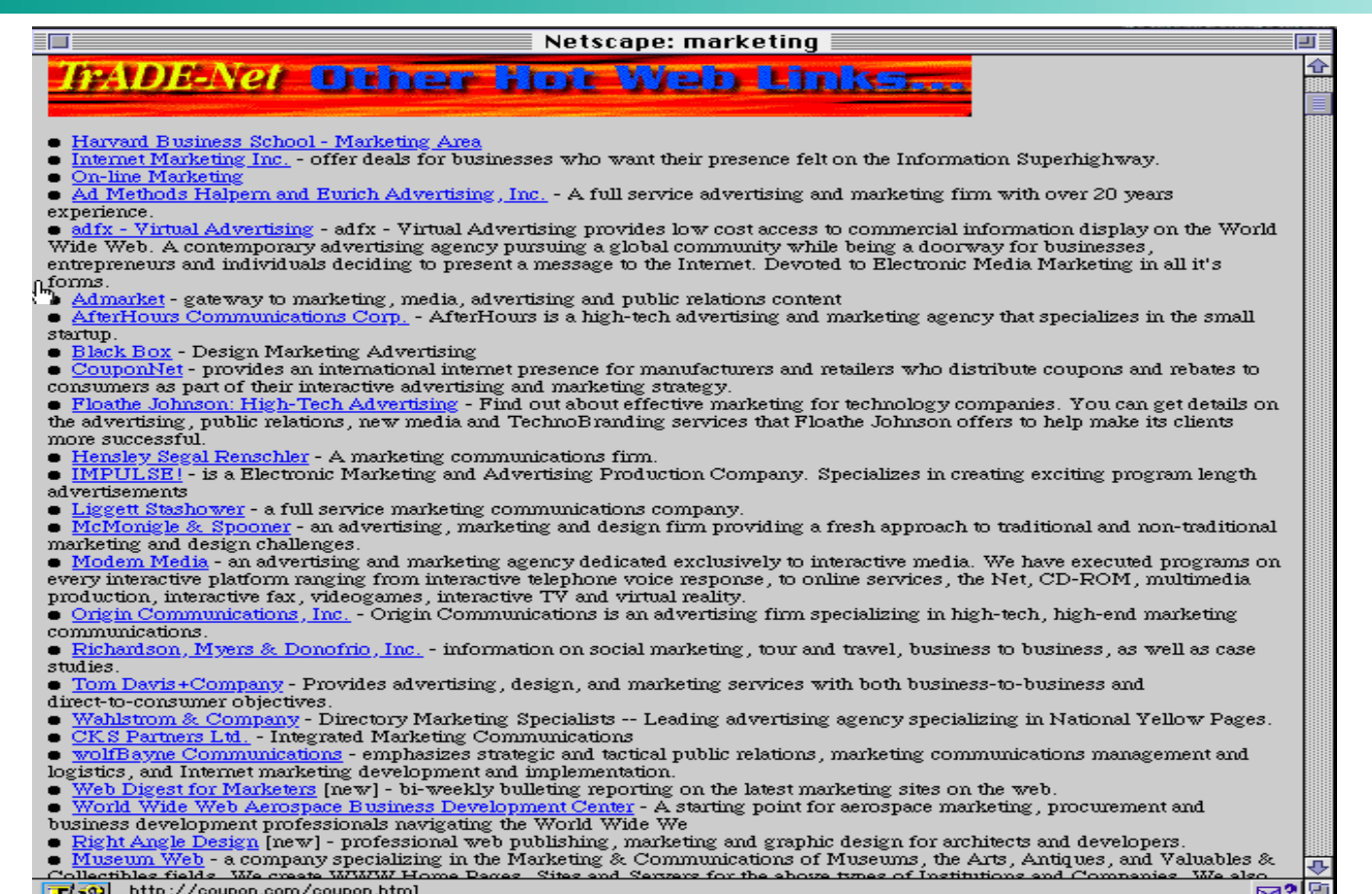

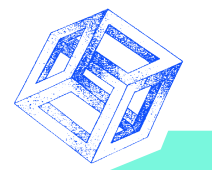

### **Comment faire connaître son site**

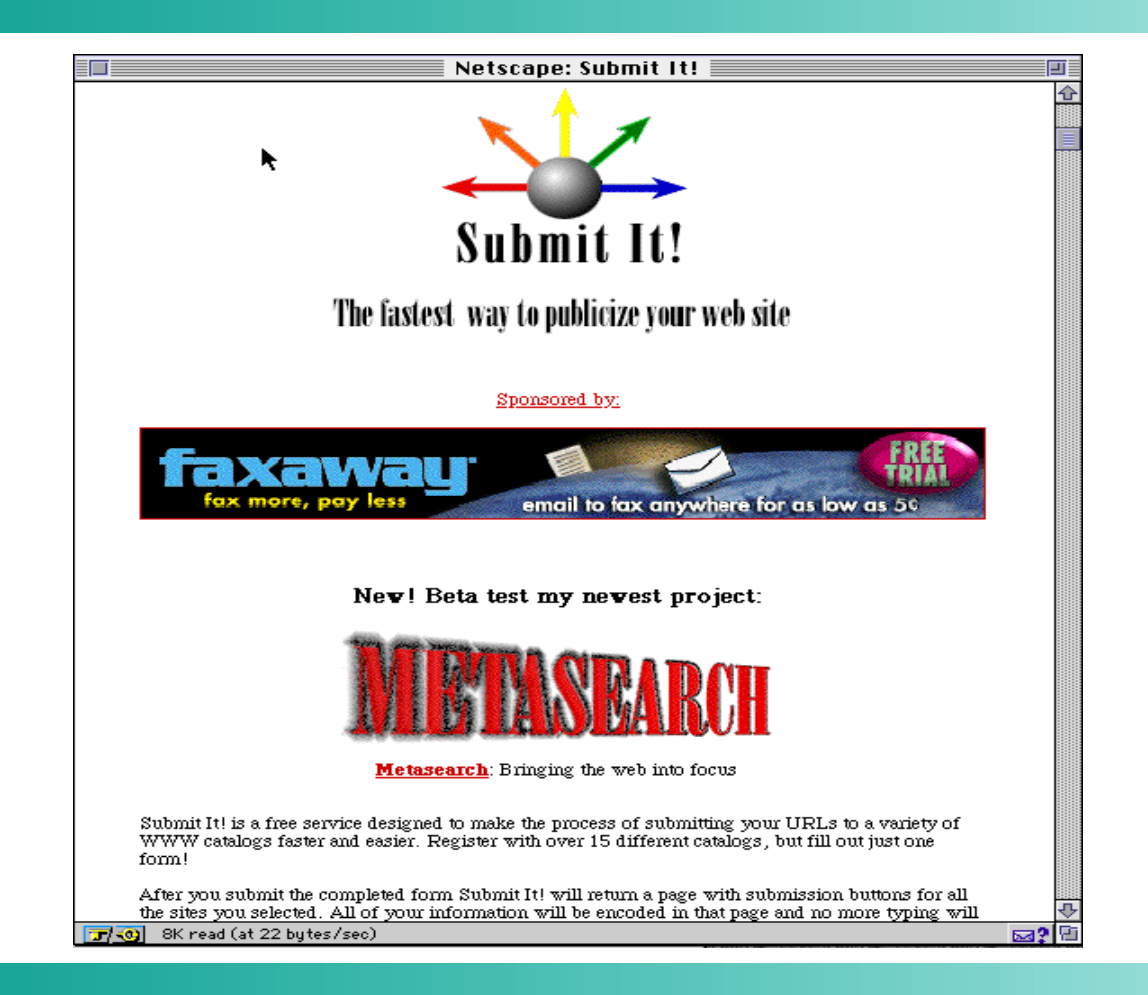

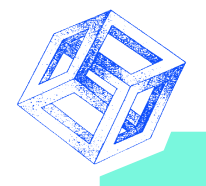

# **Submit-it (2)**

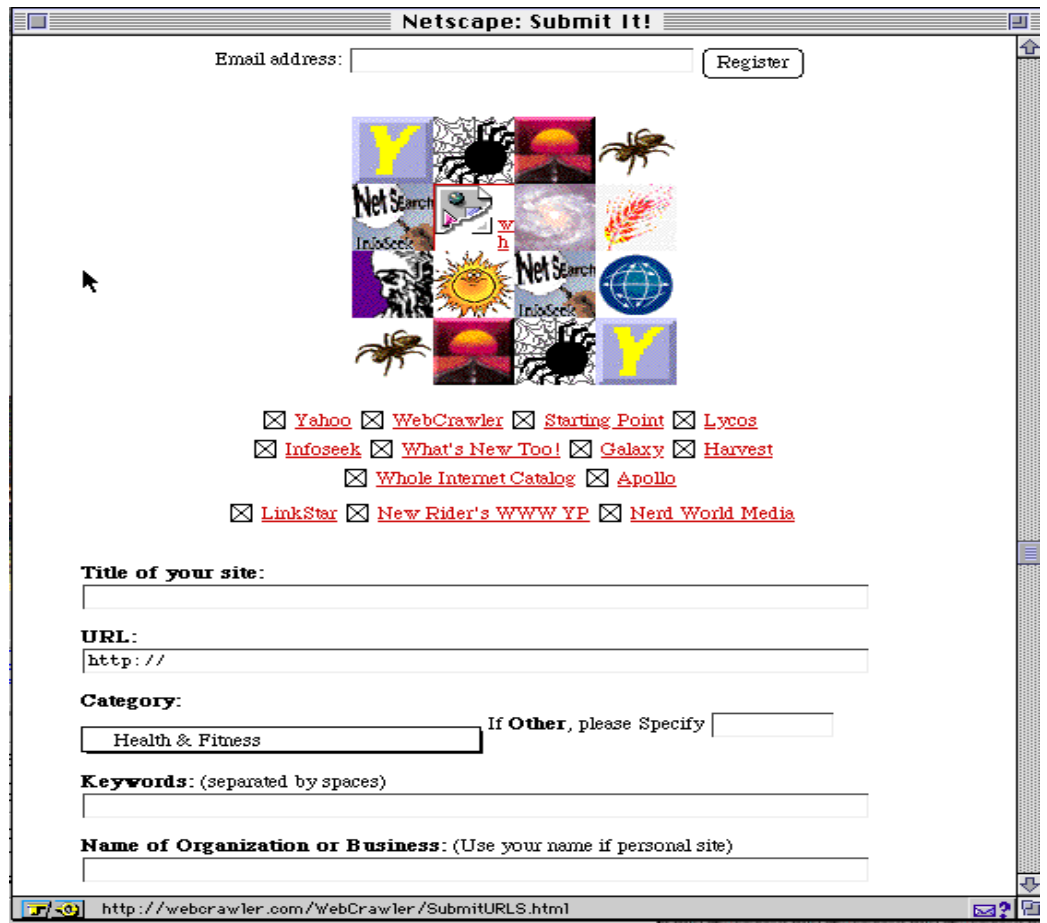

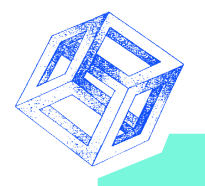

### **Submit-it (3)**

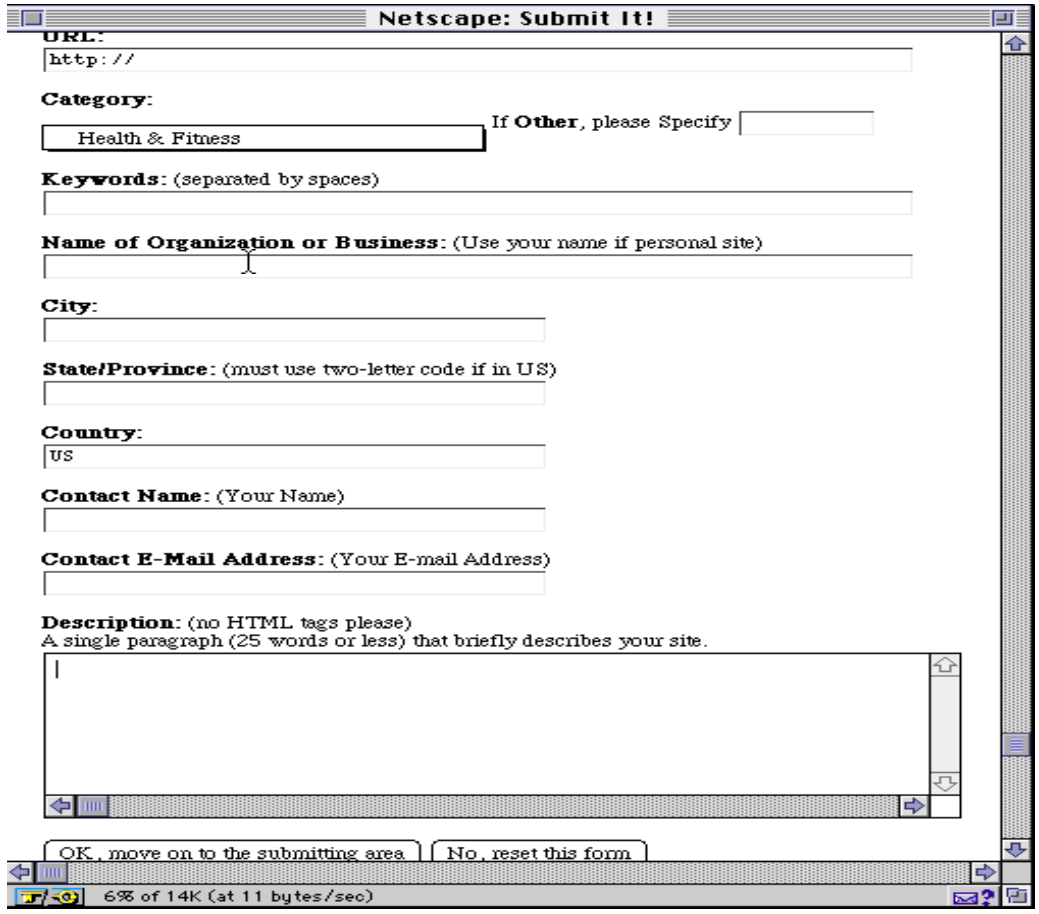